# skillsoft<sup>₽</sup> global knowledge...

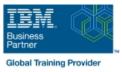

## **AIX Basics**

Duration: 3 Days Course Code: AN10G

## Overview:

This course enables you to perform everyday tasks using the AIX operating system. Learn to performeveryday tasks using the AIX operating system. There is also an instructor-led online version of this course: AIX 6 Basics - Instructor-led Online (AX100). If you are enrolling in a Self Paced Virtual Classroom or Web Based Training course, before you enroll, pleasereview the Self-Paced Virtual Classes and Web-Based Training Classes on our Terms and Conditions page, as well as the system requirements, to ensure that your system meets the minimum requirements for this course.

## **Target Audience:**

This basic course is intended for anyone who requires basic AIX/UNIX user skills to be able to work in an AIXenvironment. This course is also a prerequisite for many courses in the AIX Systems Administration curriculum.

## **Objectives:**

- Log in to an AIX system and set a user password
- Use AIX online documentation
- Manage AIX files and directories
- Describe the purpose of the shell
- Use the vi editor
- Execute common AIX commands and manage AIX processes

- Customize the working environment
- Use common AIX utilities
- Write simple shell scripts
- Use the AIXWindows Environment
- Use the Common Desktop Environment

#### Prerequisites:

You should be familiar with:

basic information technology (IT) concepts and the role of an operating system

## Content:

## 1. Day 1

- Unit 1 Introduction to AIX
- Unit 2 Using the System
- Exercise 1 Using the System
- Unit 3 AIX Documentation
- Exercise 2 AIX Documentation
- Unit 4 Files and Directories
- Exercise 3 Files and Directories
- Unit 5 Using Files
- Exercise 4 Using Files

#### 2. Day 2

- Unit 6 File Permissions
- Exercise 5 File Permissions
- Unit 7 The vi Editor
- Exercise 6 The vi Editor
- Unit 8 Shell Basics
- Exercise 7 Shell Basics
- Unit 9 Using Shell Variables
- Exercise 8 Using Shell Variables

#### 3. Day 3

- Unit 10 Processes
- Unit 11 Controlling Processes
- Exercise 9 Controlling Processes
- Unit 12 Customizing the User Environment
- Exercise 10 Customizing the User
- Environment
- Unit 13 AIX Utilities, Part I
- Exercise 11 AIX Utilities (1)
- Unit 13 AIX Utilities, Part I (Continued)
- Exercise 12 AIX Utilities (2)
- Unit 14 AIX Utilities, Part II
- Exercise 13 AIX Utilities (3)

## 4. Day 4

- Unit 14 AIX Utilities, Part II (Continued)
- Exercise 14 AIX Utilities (4)
- Unit 15 Additional Shell Features
- Exercise 15 Additional Shell Features
- Unit 16 The AIX Graphical User Interface

## Further Information:

For More information, or to book your course, please call us on 00 971 4 446 4987

training@globalknowledge.ae

www.globalknowledge.com/en-ae/

Global Knowledge, Dubai Knowledge Village, Block 2A, First Floor, Office F68, Dubai, UAE